## به نام خدا

Ï

## **روش نصب نرم افزار (**NRG10. DESIGNER ALTIUM(

-1فايل SETUP زير را براي نصب از داخل CD اجرا آنيد:

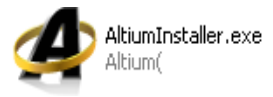

-2 فايل CRACK را اجرا آنيد:

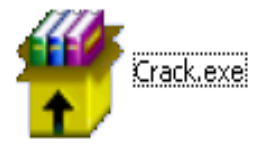

3- فايل <mark>hs-ads10.alf</mark> را در مسيري كه نرم افزار را نصب كرده ايد كيي كنيد:

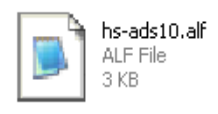

4- فايل **patch.exe** را از داخل مسيري كه نرم افزار را نصب كرده ايد اجرا كنيد:

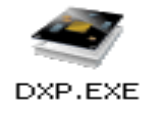

\*سرنامه قابل استفاده رای شاکاربر عزیز می باشد\*

\* جون <sub>ا</sub>کترونک"

"∭∆ TEL: 66728460 & 66712719 FAX: 66711319

٦

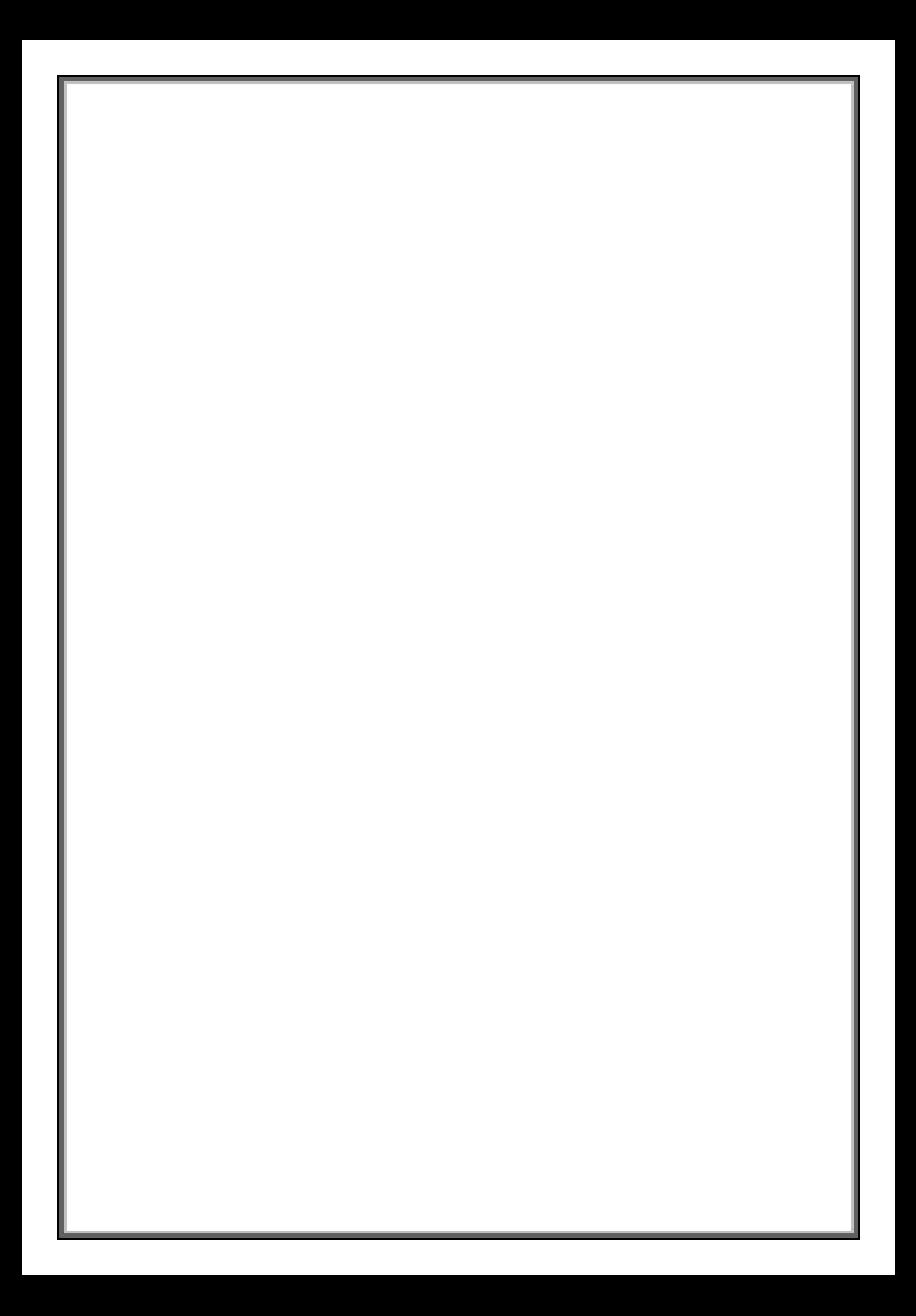